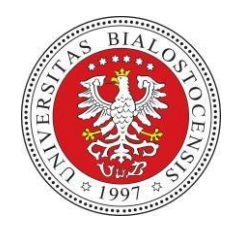

**Formularz założenia** 

## **konta w office365**

Uniwersytet w Białymstoku

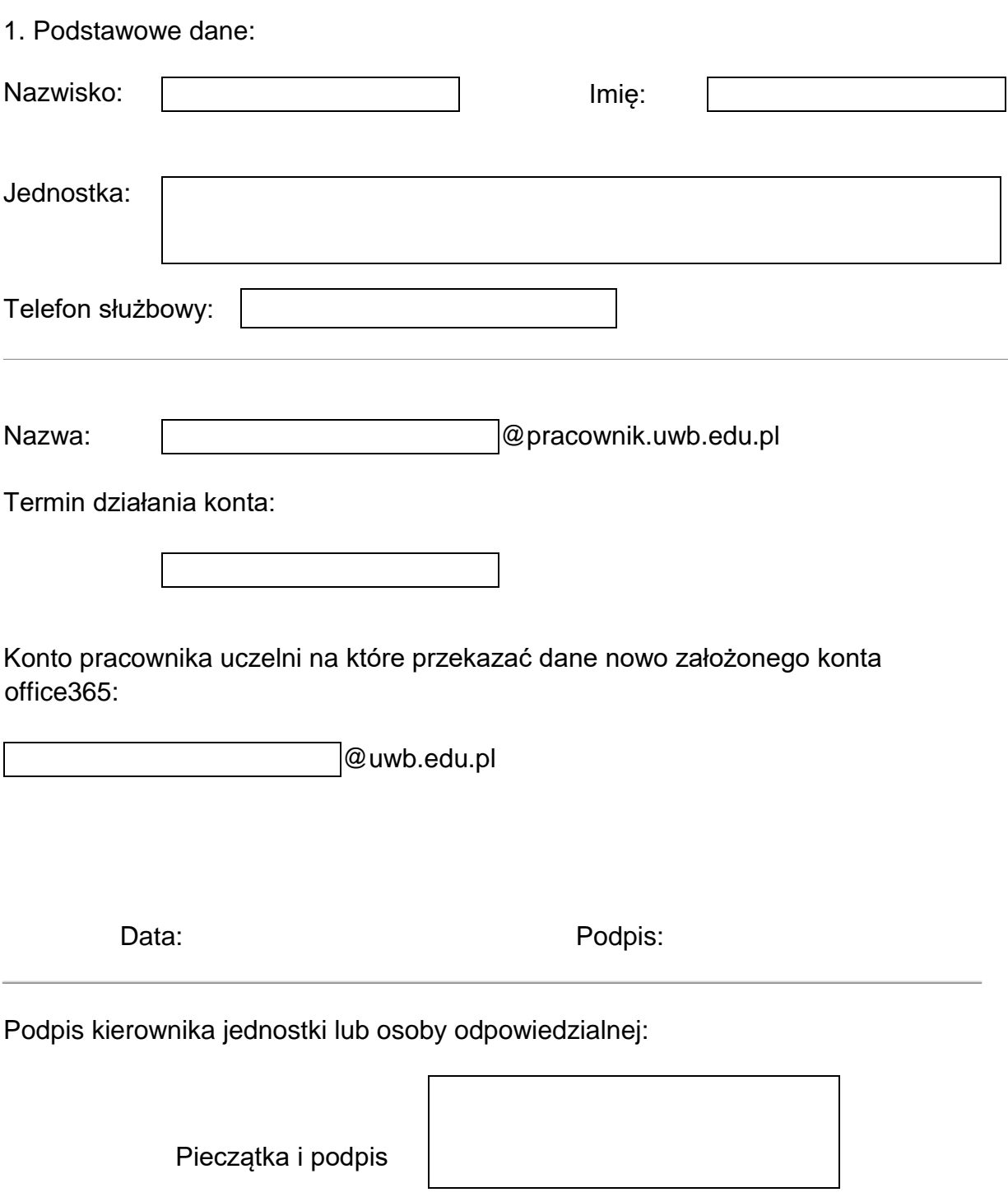